# **VL5+6: Softwareprojekt - Implementierung Teil 1+2**

### **Inhalt**

1. Einleitung

2. Übergang von pmp2ps-PIM2 zu ppmp2ps-PSM

## **1. Einleitung**

In den vorausgehenden Vorlesungen wurde ein allgemeines Schema für Softwareprojekte eingeführt, wie es im Rahmen der Model Driven Architecture (MDA) der OMG angenommen wird. An einem einfachen Beispiel wurde erklärt, was es bedeuten kann, ein konkretes Anwendungsbeispiel als ein computerunabhängiges ppmp2ps-Modell (ppmp2ps-CIM) in Form eines ppmp2ps-Anwendungsfalldiagramms (ppmp2ps-Use Case) zu konstruieren. Dann wurde erklärt, wie man auf der Basis eines Anwendungsfalls ein ppmp2ps-plattformunabhängiges Modell (ppmp2ps-PIM) konstruieren und dieses dann in ein ppmp2ps-plattformspezidisches Modell (ppmp2ps-PSM) übersetzen kann. Dabei zeigte sich, dass im ersten Anlauf zwar die statischen Eigenschaften im Modell ppmp2ps-PIM erfasst und diese auch automatisch mit umbrello nach ppmp2ps-PSM übersetzt worden sind, es fehlten jedoch noch alle Angaben darüber, wie sich dieses Modell dynamisch verhält. Dies zeigte sich dann u.a. darin, dass im ppmp2ps-PSM alle Funktionen nur als Funktionsrümpfe, d.h. nur mit ihren Signaturen vorkommen. Es wurde dann erklärt, wie man die dynamische Struktur des computerunabhängiges ppmp2ps-Modells (ppmp2ps-CIM) in das ppmp2ps-PIM Modell als ppmp2ps-PIM2-Modell integrieren kann. In dieser Vorlesung beginnen wir nun damit, eine erste Implementierung des ppmp2ps-PIM2-Modells in ein plattformspezifisches ppmp2ps-PSM-Modell vorzunehmen.

# **2. Übergang von pmp2ps-PIM2 zu ppmp2ps-PSM**

In Vorlesung 3 war schon erklärt worden, was man sich grundsätzlich unter einem Übergang von einem PIM zu einem PSM vorzustellen hat, dies insbesondere am Beispiel von C++ als eines plattformspezifischen Modells. Die Kernaussage in VL3 war gewesen, dass sich die UML-Klassen direkt mit C++-Klassen labeln lassen (siehe nochmals das Schaubild Bild 1). Deser Sachverhalt soll nun eingehender untersucht werden.

Neben der allgemeinen Tatsache, dass bei der Übersetzung von ppmp2ps-PIM2 nach ppmp2ps-PSM die UML-Klassen mit C++-Klassen gelabelt werden, liefert Bild 2 einen Hinweis auf eine mögliche Struktur des plattformspezifischen Modells. Es handelt sich um eine spezifische Anordnung von C++-Dateien.

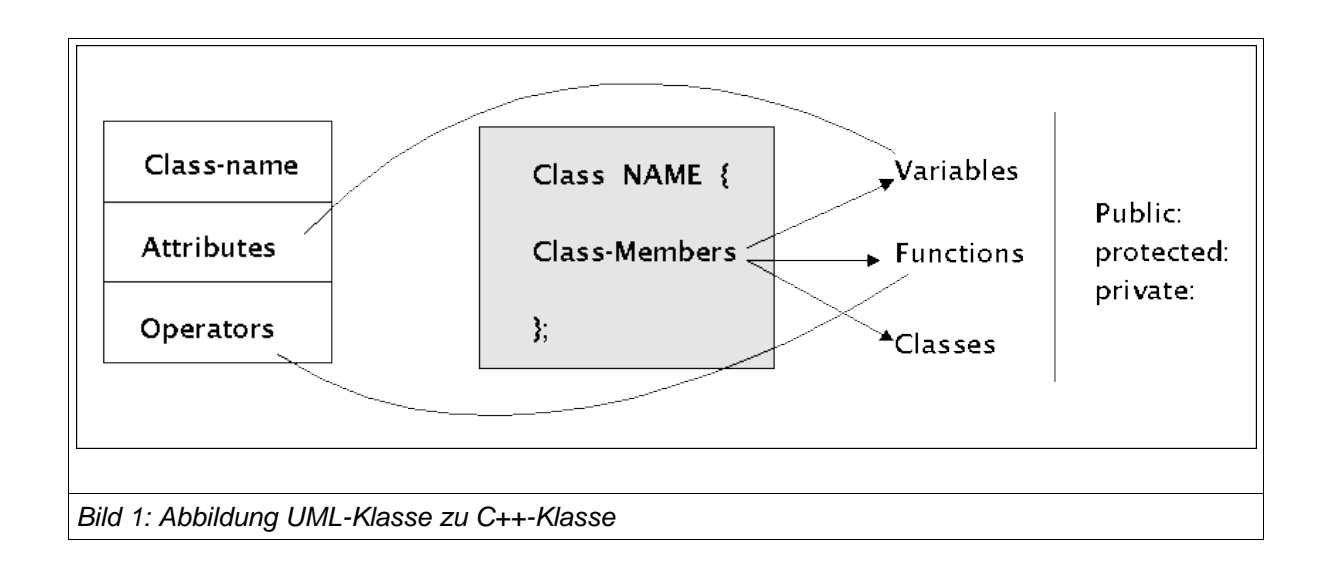

In den Headerdateien (\_\_\_\_.h) wird jeweils eine Klasse definiert. In der zugehörigen CPP-Methoden-Datei werden die Methoden der Klasse definiert. Und in der zugehörigen CPP-Usage-Datei werden die so vereinbarten Klassen und Methoden aufgerufen und benutzt.

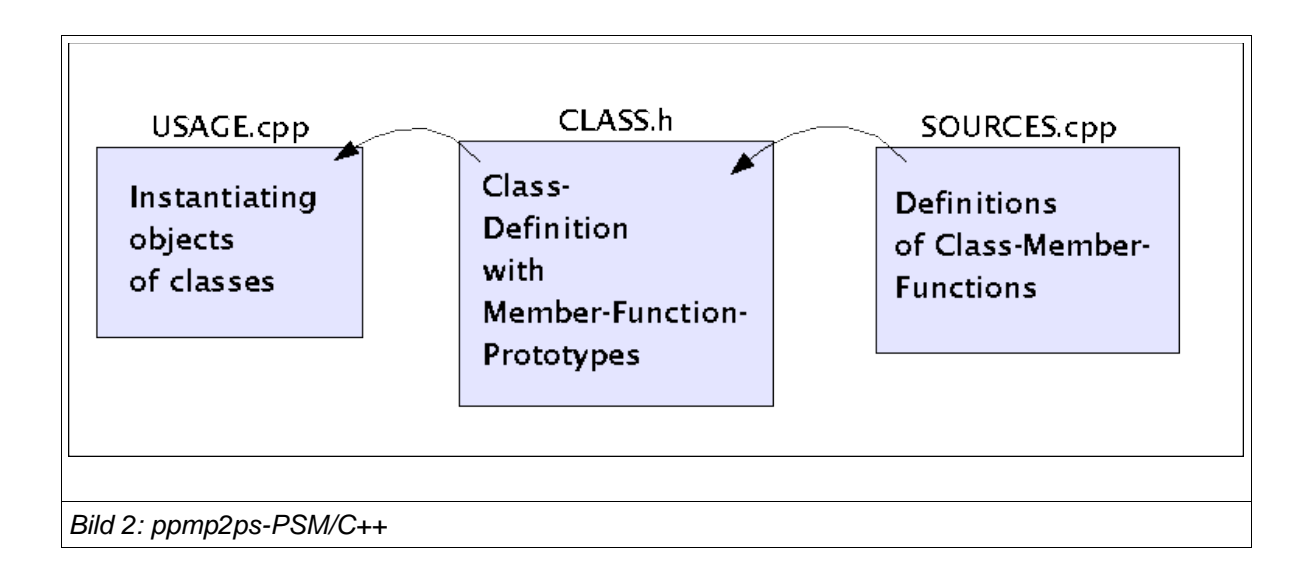

Betrachten wir dies an einem Beispiel. In der vorausgehenden Vorlesung wurde mittels UML ein ppmp2ps-PIM2-Modell konstruiert. Als Kern besitzt dieses plattformunabhängige Modell die UML-Klasse ppmp2ps (vgl. Bild 3). Ein erster Übersetzungsschritt besteht darin, diese UML-Klasse in eine C++-Klasse zu überführen.

### 2.1 UML-Klasse --> C++Klasse

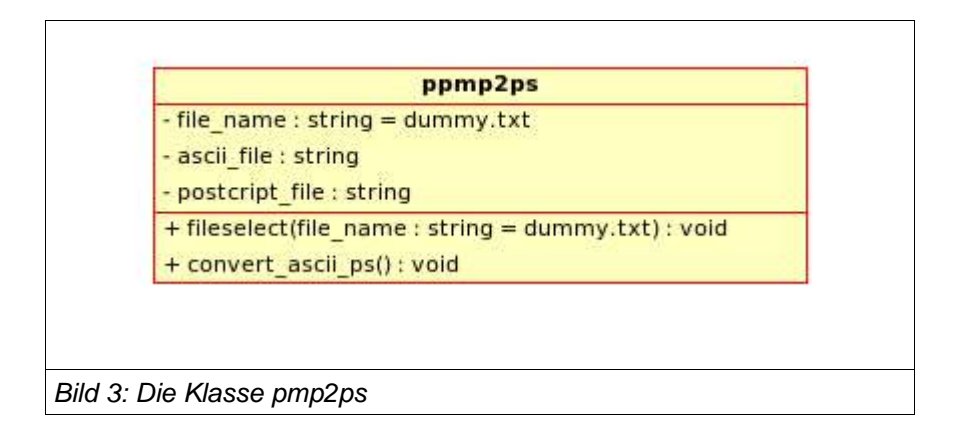

ASCII-Text der C++-Headerdatei zur Klasse ppmp2ps:

```
name: ppmp2ps.hpp
author: gerd d-h
first time: april-16, 2005
last change: may-1, 2005
intention: Read an ascii-textfile.txt and convert it into postscript
textfile.ps
Location: /home/gerd/public_html/fh/II-PPmP/VL/VL5/ppmp2ps.hpp
COMPILATION: Has to be included in another file
#ifndef PPMP2PS_H
#define PPMP2PS_H
#include <string>
using namespace std;
/********************
 * Class ppmp2ps
 *********************/
class ppmp2ps {
/**************************
 * Public stuff
 ***************************
public:
 7**********************
  * Operations
  **********************/
```

```
/*************************
  * @param file_name Bekommt vom User einen Dateinamen fuer eine ASCII-Datei
mit Endung .txt und
             liest dann diese Datei in einen internen Puffer
 void fileselect (string file name="dummy.txt");
 * Konvertiert einen zuvor ausgewĤhlten ASCII-Text in eine Postscript Datei
 void convert_ascii_ps ();
 /*******************
* Private stuff
***************************/
private:
 /******************************
  * Fields
 *************************************/
 * Enthält den Dateinamen der aktuell zu konvertierenden ASCII-Datei
 string file_name;
 7**********************
  * Ein Textpuffer mit der eingelesenen ASCII-Datei
 string ascii_file;
 * Textpuffer fuer die neu konvertierte Postcript Datei
 string postcript_file;
```
#### $\mathcal{E}$ #endif //PPMP2PS\_H

Für die allgemeine Kommentierung con C++-Klassen siehe bitte Vorlesung Nr.3.

Man sieht direkt, wie die Attribute der UML-Klasse ppmp2ps als private Variablen in die C++-Klasse ppmp2ps übernommen wurden; ebenso die öffentlichen Operationen. Eine Besonderheit ist die Anweisung:

#### using namespace std;

Damit wird gesagt, dass für alle Klassen aus dem Bereich des Namensraumes "std" das Präfix "std." automatish ergänzt werden soll. Man muss also bei dem Aufruf einer Methode aus einer Klasse der STD-Klassen dieses Kürzel nicht mehr explizit hinschreiben.

#### 2.2 Implementierung der Methoden in dr C++-Klasse

Da die Operationen in der C++-Klasse nur als Signaturen vorliegen (Operationsname, Typangaben, Parameter, kein definierender Rumpf), müssen jetzt in einer zugehörigen Implementierungsdatei diese Daten nachgeliefert werden. Diese Implementierungsdatei bekommt den Namen ppmp2ps.cpp. Eine erste, noch unvollständige Version nur mit den Signaturen würd wie folgt aussehen (siehe nachfolgenden ASCII-Text).

```
name: ppmp2ps.cpp
author: gerd d-h
first time: april-16, 2005
last change: may-1, 2005
intention: Read an ascii-textfile.txt and convert it into postscript
textfile.ps
LOCATION: /home/gerd/public_html/fh/II-PPmP/VL/VL5/ppmp2ps.cpp
COMPILATION: q++ -o ppmp2ps usage ppmp2ps usage.cpp ppmp2ps.cpp
USAGE: ppmp2ps_usage
#include "ppmp2ps.h"
#include <string>
7********************
* Methods
********************/
/******************************
* Holt sich einen Dateinamen und liest die zugehoerige Datei in einen Puffer
void ppmp2ps:: fileselect (string file_name) {
* Konvertiert einen zuvor ausgewĤhlten ASCII-Text in eine Postscript Datei
void ppmp2ps::convert_ascii_ps () {
\}
```
Eine solche Datei würde natürlich noch nichts tun. Rein zu Testzwecken (evolutionäres Vorgehen, Rapid Prototyping) können wir diese Rumpfimplementierung mit zwei

Testausgaben füllen, um einen ersten Implementierungstest vornehmen zu können.

```
name: ppmp2ps.cpp
author: gerd d-h
first time: april-16, 2005
last change: \bar{m}ay-1, 2005
intention: Read an ascii-textfile.txt and convert it into postscript
textfile.ps
LOCATION: /home/gerd/public_html/fh/II-PPmP/VL/VL5/ppmp2ps.cpp
COMPILATION: g++ -o ppmp2ps_usage ppmp2ps_usage.cpp ppmp2ps.cpp
USAGE: ppmp2ps usage
#include "ppmp2ps.hpp"
#include <string>
#include <iostream>
7********************
* Methods
********************/
/******************************
 * Holt sich einen Dateinamen und liest die zugehoerige Datei in einen Puffer
void ppmp2ps:: fileselect (string file_name) {
 cout << "Dies ist die Metode fileselect!" << endl;
* Konvertiert einen zuvor ausgewĤhlten ASCII-Text in eine Postscript Datei
void ppmp2ps:: convert_ascii_ps () {
 cout << "Dies ist die Metode convert ascii ps!" << endl;
\mathcal{E}
```
### 2.3 C++-Usage Datei

Um nun die Klassendeklarationsdatei (.hpp) sowie die Implementierungsdatei (.cpp) tatsächlich nutzen zu können, benötigen wir noch eine Usage-Datei, in der Objekte der definierten Klasse erzeugt werden und in der von den öffentlich zugänglichen Methoden dieser instantijerten Objekte Gebrauch gemacht wird. Ein einfaches Beispiel solch einer Datei ist die folgende:

```
/*************************
 *
* name: ppmp2ps_usage.cpp
 ** author: gerd doeben-henisch
 * first: may-2, 2005
 * last: ---* 
 * intention: Usgae file for ppmp2ps
 * 
 * LOCATION: /home/gerd/public_html/fh/IIPPmP/VL/VL5/ppmp2ps_usage.cpp
 * COMPILATION: g++ o ppmp2ps_usage ppmp2ps_usage.cpp ppmp2ps.cpp
 * USAGE: ppmp2ps_usage
 ****************************************/
#include "ppmp2ps.hpp"
#include <string>
#include <iostream>
using namespace std;
int main(){
    /* Initialisierung eines Objektes der Klasse ppmp2ps */
    ppmp2ps a1;
    /* Test, ob sich die Methoden der Klasse aufrufen lassen */
    a1.fileselect ("xyz.txt");
    a1.convert_ascii_ps();
}
```
Ausgabe der Konsole:

gerd@kant:~/public\_html/fh/II-PPmP/VL/VL5> g++ -o ppmp2ps\_usage ppmp2ps\_usage.cpp ppmp2ps.cpp gerd@kant:~/public\_html/fh/II-PPmP/VL/VL5> ./ppmp2ps\_usage Dies ist die Metode fileselect! Dies ist die Metode convert ascii\_ps!

In dieser Usage-Datei passiert noch nicht viel. Es wird auch der Namensraum std aktiviert. Dann wird ein Objekt a1 der Klasse ppmp2ps gebildet. Schliesslich werden die öffentlichen Methoden des Objektes a1 aufgerufen. Wie zu erwarten bekommt man von diesen Methoden nur eine einfache Meldung zurück.

### **2.4 Fortsezung der Implementierung der Methoden:**

#### **Zusätzliche Aktivitätsiagramme nutzen**

Damit die Methoden das tun, was man von ihnen eigentlich erwartet, muss man die entsprechenden Informationen in die Implementierung der Methoden einbauen, d.h. man muss die Definition der Methoden entsprechend erweitern. Eine Möglichkeit, dies zu tun, besteht darin, die Modellierung im Kontext des plattformunabhängigen Modells (PIM) soweit voranzutreiben, dass man hier genügend Informationen für eine Implementierung erhält. Dies haben wir in Vorlesung Nr.4 getan. Im Rahmen des Modells *ppmp2ps* PIM2 wurden mit Hilfe von Aktivitätsdiagrammen das Verhalten der Methoden fileselect() sowie convert ascii ps() weiter analysiert.

### **2.4.1 Die Methode fileselect()**

Für die Methode fileselect() wurde folgendes Aktivitätsdiagramm erstellt (siehe Bild 4). In diesem Diagramm wird zu Beginn angenommen, dass eine Datei geoeffnet und gelesen werden kann. Um dies zu implementieren, muss man wissen, wie dies in C++ möglich ist. Im folgenden wird zuerst eine konkrete Lösung vorgestellt und dann im Anschluss wird die zugehörige "Theorie" nachgeliefert.

Eine einfache Lösung zum Öffnen einer Datei bietet folgender Kodeausschnitt:

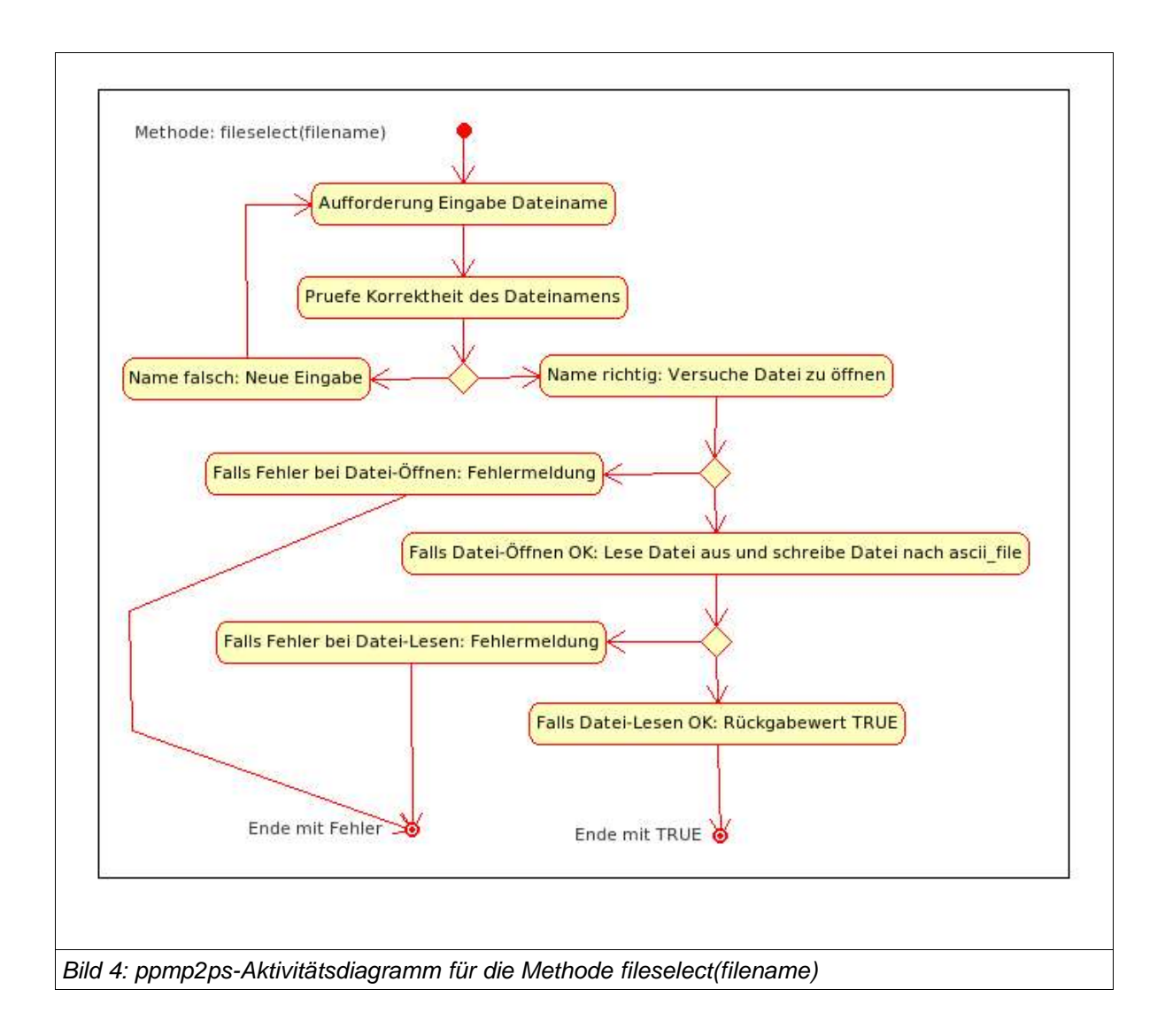

Kodeausschnitt zu fileselect() in ppmp2ps.cpp

```
#include "ppmp2ps.hpp"
                   // for strings
#include <string>
#include <iostream>
                    // for I/O#include <fstream>
                   // for I/O#include <cstdlib>
                   // for exit()/*******************
 * Methods
 *******************/
/******************************
 * Holt sich einen Dateinamen und liest die zugehoerige Datei in einen Puffer
 void ppmp2ps:: fileselect (string file_name) {
 cout << "Dies ist die Metode fileselect!" << endl;
   // Oeffne input file
   ifstream file("dummy.txt");
```

```
   // Datei geoeffnet?
       if (! file) {
           // NEIN, beende Programm
        cerr << "Datei laesst sich nicht oeffnen \"" << file_name << "\""
                 << endl;
           exit(EXIT_FAILURE);
       }
       // Kopiere Dateiinhalt auf den Bildschirm
       char c;
       while (file.get(c)) {
           cout.put(c);
   }
```
Als erstes sieht man, dass eine zusätzliche Klasse fstream dazugeladen werden muss. Diese Klasse wird zum Lesen und Schreiben von Dateien benötigt. Die Klasse cstdlib wird benötigt, um im Fehlerfall das Programm mit Fehlermeldung verlassen zu können.

Im Beispiel wird die Datei mit folgender Anweisung geöffnet:

ifstream **file**("dummy.txt");

}

Hier ist der Dateiname noch fest vorgegeben. Der test, ob das Öffnen der Datei funktioniert hat, findet sich in den folgenden Zeilen:

```
   if (! file) {
       // NEIN, beende Programm
    cerr << "Datei laesst sich nicht oeffnen \"" << file name << "\""
             << endl;
    exit(EXIT_FAILURE);
   }
```
Falls sich die Datei normal öffnen lässt, wird der Inhalt gelesen und zunächst auf den Bildschirm ausgegeben:

// Kopiere Dateiinhalt auf den Bildschirm

```
   char c;
while (file.get(c)) {
       cout.put(c);
   }
```
Damit wir eine Datei zum testen haben erzeugen wir diese einfach mit dem Befehl echo:

```
gerd@kant:~/public_html/fh/II-PPmP/VL/VL5> echo "Dies ist ein Dummy-Inhalt" >>
dummy.txt
```
Kompiliert man dann die neue Version von ppmp2ps.cpp und ruft sie auf der Konsole

auf, dann erhält man folgende Ausgabe:

```
gerd@kant:~/public_html/fh/IIPPmP/VL/VL5> ./ppmp2ps_usage
Dies ist die Metode fileselect!
Dies ist ein Dummy-Inhalt
Dies ist die Metode convert_ascii_ps!
```
Will man einen beliebigen Dateinamen angeben, dann erreicht man dies durch folgende Zeilen:

```
void ppmp2ps::fileselect (string file_name) {
    cout << "Dies ist die Metode fileselect!" << endl;
    cout << "Geben sie bitte einen Dateinamen ein mit Endung .txt: ";
    cin >> file_name;
       // Oeffne input file
  ifstream file(file_name.c_str());
```
Auf der Konsole erhält man nach dem Kompilieren dann die Ausgabe:

```
gerd@kant:~/public_html/fh/IIPPmP/VL/VL5> ./ppmp2ps_usage
Dies ist die Metode fileselect!
Geben sie bitte einen Dateinamen ein mit Endung .txt: dummy.txt
Dies ist ein Dummy-Inhalt
Dies ist die Metode convert_ascii_ps!
```
Bei einer fehlerhaften Eingabe erscheint:

```
gerd@kant:~/public_html/fh/IIPPmP/VL/VL5> ./ppmp2ps_usage
Dies ist die Metode fileselect!
Geben sie bitte einen Dateinamen ein mit Endung .txt: dummy
Datei laesst sich nicht oeffnen "dummy"
```
Lassen wir an dieser Stelle die Frage des korrekten Namens vorläufig beiseite und betrachten wir, wie wir die Datei nicht nur auf den Bildschirm, sondern auch in den Puffer mit Namen ascii\_file schreiben können. Dies geht z.B. mit der Funktion getline:

```
// Kopiere Dateiinhalt in Puffer und dann auf den Bildschirm
       char c;
       while (file) {
         getline(file,ascii_file);
         cout << ascii_file << endl;
       }
```
Die Ausgabe auf der Konsole sieht dann wie folgt aus:

```
gerd@kant:~/public_html/fh/IIPPmP/VL/VL5> ./ppmp2ps_usage
Dies ist die Metode fileselect!
Geben sie bitte einen Dateinamen ein mit Endung .txt: dummy.txt
Dies ist ein Dummy-Inhalt
Dies ist die Metode convert_ascii_ps!
```
Für einen ersten Überblick zu Ein-/Ausgabe unter C++ sei verwiesen auf die Webseite http://www.fbmnd.fh-frankfurt.de/~doeben/I-PROGR2/I-PROGR2-TH/VL8/i-progr2-thvl8.html. Eine genauere Besprechung wird noch stattfinden.

### **2.4.2 Die verbesserte Methode fileselect() sowie die Methode convert\_ascii\_ps()**

In Bild 5 ist noch einmal das Aktivitätdiagramm zu sehen, das als Entwurf für die Methode convert\_ascii\_ps() erstellt worden ist.

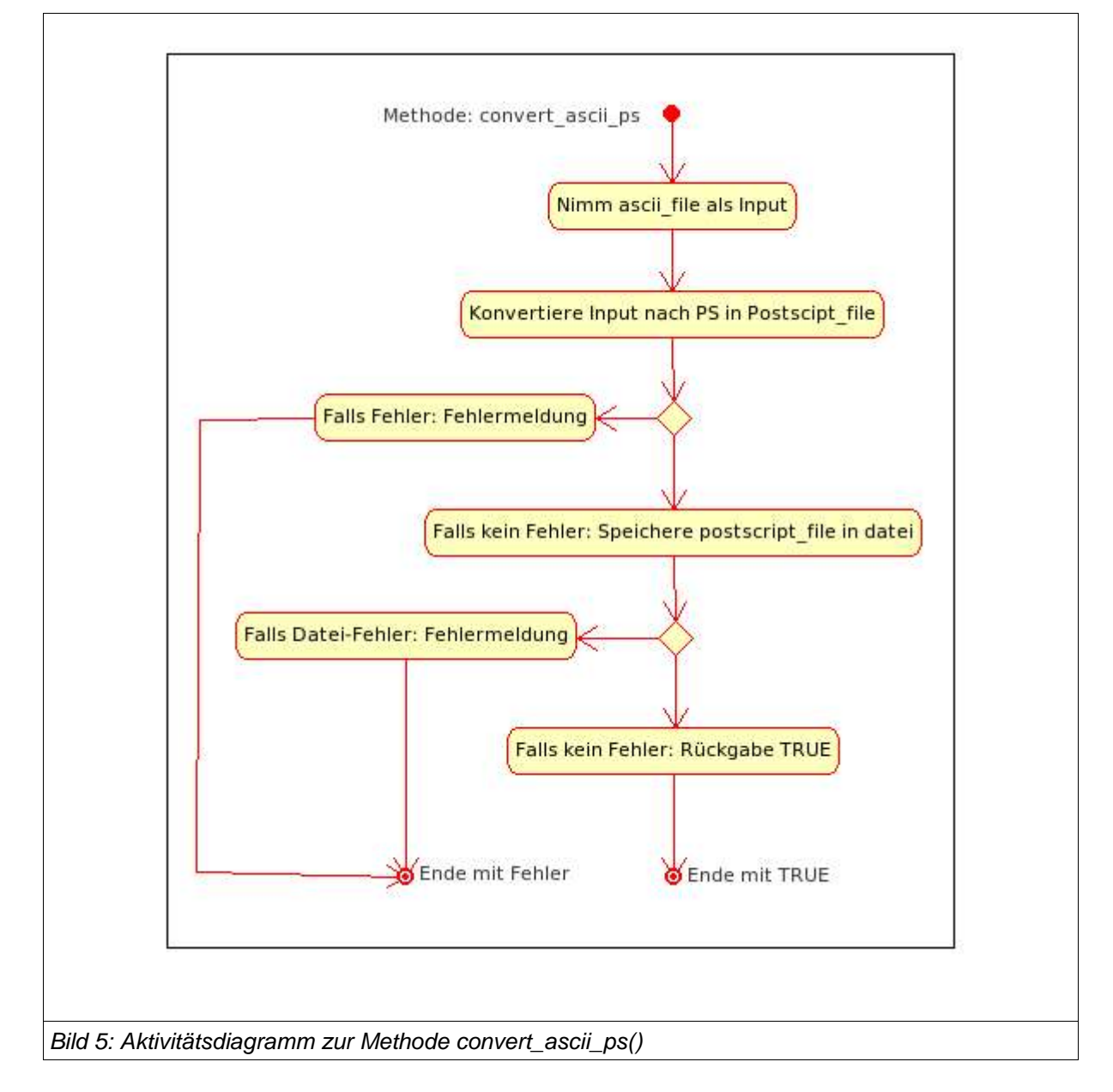

Die Grundidee dieses Diagramms ist, dass der ASCII-Text aus dem Puffer ascii file gelesen und dann in ein Postscript-Programm umgewandelt wird. Über die Details dieser Umwandlung wird in dem Aktivitätsdiagramm noch nichts gesagt. Wir geben daher hier zunächst nur eine grobe Implementierung, bei der die Details der Übersetzung noch ausgepart sind. Ausserdem wird die Implementierung der Methode fileselect() aus der letzten vorlesng nochmals abgeändert; für Kommentare siehe den nachfolgenden Text.

```
name: ppmp2ps.cpp
author: gerd d-h
first time: april-16, 2005
last change: may-8, 2005
intention: Read an ascii-textfile.txt and convert it into postscript
textfile.ps
LOCATION: /home/gerd/public html/fh/II-PPmP/VL/VL5/ppmp2ps.cpp
COMPILATION: g++ -o ppmp2ps_usage ppmp2ps_usage.cpp ppmp2ps.cpp
USAGE: ppmp2ps_usage
#include "ppmp2ps.hpp"
#include <string> // for strings<br>#include <iostream> // for I/O<br>#include <fstream> // for I/O<br>#include <cstdlib> // for exit()
7********************
 * Methods
 ********************/
/******************************
 * Holt sich einen Dateinamen und liest die zugehoerige Datei in einen Puffer
 void ppmp2ps:: fileselect (string filename) {
 cout << "Dies ist die Metode fileselect!" << endl;
 cout << "Geben sie bitte einen Dateinamen ohne Endung ein ";
 \sin \gg filename;
 file_name = filename;filename = filename + ".txt";
   // Oeffne input file
 ifstream file(filename.c_str());
   // Datei geoeffnet?
   if (! file) {
       // NEIN, beende Programm
```

```
cerr << "Datei laesst sich nicht oeffnen: \"" << filename << "\""
            << endl;
       exit (EXIT FAILURE) :
    \rightarrow// Kopiere Dateiinhalt in Puffer und dann auf den Bildschirm
   char c;
   while (file.get(c)) {
     ascii_file.push_back(c);
    \mathcal{F}cout << "TEST: Inhalt von ascii_file: " << endl <<
\mathbf{u} and \mathbf{u}----------------" << endl << ascii_file << endl;
\overline{\phantom{a}}* Konvertiert einen zuvor ausgewĤhlten ASCII-Text in eine Postscript Datei
 void ppmp2ps:: convert_ascii_ps () {
 cout << "Dies ist die Metode convert_ascii_ps!" << endl;
 cout << "Die Methode liest zunaechst den ASCII-Text von ascii_file und gibt
ihn dann auf dem Bildschirm aus" << endl;
 cout << "TEST: content of ascii file : " << endl <<
"------------------------" << endl << ascii_file << endl;
 for( int i = 0; i < ascii_file.length( ); i++ ){
       cout << ascii file[ i ];
  \rightarrowcout << endl;
   cout << "Es wird jetzt eine Datei zum Schreiben geoeffnet." << endl;
   file name = file name + ".ps";
   ofstream file(file_name.c_str());
   // Test auf Fehler beim Oeffnen der Datei
   if (! file) \{// Fehler; Stoppe Programm
Cerr << "folgende Datei kann nicht geoeffnet werden: \"" << file_name
            << endl;
       exit (EXIT_FAILURE);
    \mathcal{F}cout << "Es wird jetzt die Datei geschrieben." << endl;
   file << ascii_file;
\mathcal{F}
```
Die Änderungen in der Methode fileselect() beziehen sich einmal auf die folgende Stelle: der Dateiname wird nun ohne Endung eingegeben und die Variable für diesen Namen ist verschieden von dem Klassenattribut file name. Dadurch kann man die Eingabe unverändert intern speichern und den eingegebenen Namen mit einem Suffix ".txt"

versehen. Die Operationen der Stringzuweisung mit "=" sowie "+" gehören zur Klasse String (siehe dazu: http://www.fbmnd.fh-frankfurt.de/~doeben/I-PROGR2/I-PROGR2- TH/VL1/i-progr2-th-vl1.html#String ).

```
  cout << "Geben sie bitte einen Dateinamen ohne Endung ein ";
  cin >> filename;
  file_name = filename;
filename = filename + ".txt";
```
Die andere Änderung bezieht sich auf die Art und Weise, wie die aus der Datei gelesenen Zeichen in den String eingefügt werden. Hier wird die Methode .push\_back() benutzt. Damit ist es möglich, am Ende eines String jeweils ein neues Zeichen anzuhängen.

```
   char c;  
    while (file.get(c)) {
         ascii_file.push_back(c);
   }
```
In der neuen Methode convert\_ascii\_ps() werden die Elemente des Puffers ascii\_file mittels der Methode [idx] ausgelesen, d.h. man addresiert die elemente des Pufers einzeln. Vor Beginn dieser Abfrage besorgt man sich die Länge des Puffers.

```
for( int i = 0; i < ascii_file.length( ); i++ ){
         cout << ascii_file[ i ];
  }
```
Die ausgabedatei soll eine Postscrpt-Datei sein. Diese benötigt als Suffix ".ps". Dazu holt man sich den ursprünglichen Dateinamen und fügt mit der Moethode "+" das suffix an. Dann öffnet man eine File zum Schreiben mittels der Klasse ofstream.

```
   cout << "Es wird jetzt eine Datei zum Schreiben geoeffnet." << endl;
file_name = file_name + " . ps";
   ofstream file(file_name.c_str());
```
Falls beim Öffnen der Datei zum Schreiben kein Fehler auftritt, kann man den Inhalt des Puffers --oder einer anderen Datei-- in die Datei schreiben.

```
   cout << "Es wird jetzt die Datei geschrieben." << endl;
file << ascii file;
```
In der endgültigen Version wird man möglicherweise den Postscripttext erst im Puffer postscript file zwischenspeichern und erst zum Schluss in eine Datei schreiben.

Eine Anwendung des programms sieht dann wie folgt aus:

gerd@kant:~/public\_html/fh/II-PPmP/VL/VL5> cat dummy.txt

Dies ist ein Dummy-Inhalt.

Jetzt haben wir Zeile 2.

Jetzt Zeile 3.

gerd@kant:~/public\_html/fh/II-PPmP/VL/VL5> g++ -o ppmp2ps\_usage ppmp2ps\_usage.cpp ppmp2ps.cpp

gerd@kant:~/public\_html/fh/II-PPmP/VL/VL5> ./ppmp2ps\_usage

Dies ist die Metode fileselect!

Geben sie bitte einen Dateinamen ohne Endung ein dummy

TEST: Inhalt von ascii\_file:

------------------------

Dies ist ein Dummy-Inhalt.

Jetzt haben wir Zeile 2.

Jetzt Zeile 3.

Dies ist die Metode convert\_ascii\_ps!

Die Methode liest zunaechst den ASCII-Text von ascii file und gibt ihn dann auf dem Bildschirm aus

TEST: content of ascii\_file :

------------------------

Dies ist ein Dummy-Inhalt.

Jetzt haben wir Zeile 2.

Jetzt Zeile 3.

Dies ist ein Dummy-Inhalt.

Jetzt haben wir Zeile 2.

Jetzt Zeile 3.

Es wird jetzt eine Datei zum Schreiben geoeffnet.

Es wird jetzt die Datei geschrieben.

#### **3. C++-Sprachelemente**

In den vorausgehenden Vorlesungen haben wir gesehen, wie man eine UML-Klasse in eine C++-Klasse übersetzen kann. Ferner wurde erklärt, wie man eine C++-Klasse benutzen kann: man benutzt den Klassennamen als neue Typbezeichnung und führt dann ein Objekt dieser Klasse dadurch ein, dass man eine neue Variable zu dem Klassentyp einführt. Im Programm ppmp2ps\_usage.cpp war dies mit der Deklaration

#### ppmp2ps a1;

erreicht worden. Hier war a1 ein neues Objekt vom Typ ppmp2ps. In der sogenannten Standard Library (STL) stellt die Sprache C++ dem Benutzer eine Reihe von vordefinierten Klassen zur Verfügung, die man innerhalb von C++ wie einen normalen Datentyp benutzen kann. Dazu gehört z.B. die Klasse string sowie die Klassen iostream, ifstream sowie ofstream.

#### **3.1 Die Klasse string**

Wie alle Klassen hat die Klasse string eine Schnittstelle, über die die öffentlich zugänglichen Funktionen zugänglich sind. Einige der wichtigsten dieser Funktionen finden sich in der nachfolgenden Tabelle.

Von diesen verfügbaren string-Methoden wurden bislang die folgenden benutzt:

```
string file name;
string ascii_file;
string postcript_file;
```
In allen Fällen handelt es sich darum, ein neues Objekt vom Typ string einzuführen. Wie man aus der Liste der verfügbaren string-Methoden entnehmen kann, könnte man bei der Einführung neuer string-Objekte sehr wohl auch Startwerte mit übergeben.

Ferner wurde von der Operation "=" Gebrauch gemacht, indem man einem String den Wert eines anderen Strings direkt zuweisen kann. Zusätzlich die Konkatenationsoperation "+" mit einer Stringkonstanten ".txt". Schliesslich die Generierung eines Zeigers auf einen C-String mittels ".c\_str()".

```
  file_name = filename;
  filename = filename + ".txt";
  ifstream file(filename.c_str());
```
Schliesslich wird auch noch die Methode .length() benutzt, um die Länge eines Strings feststellen zu können in Verbindung mit dem Zugriff über den Index [idx].

```
for( int i = 0; i < ascii_file.length( ); i++ )
  cout << ascii_file[ i ];
```
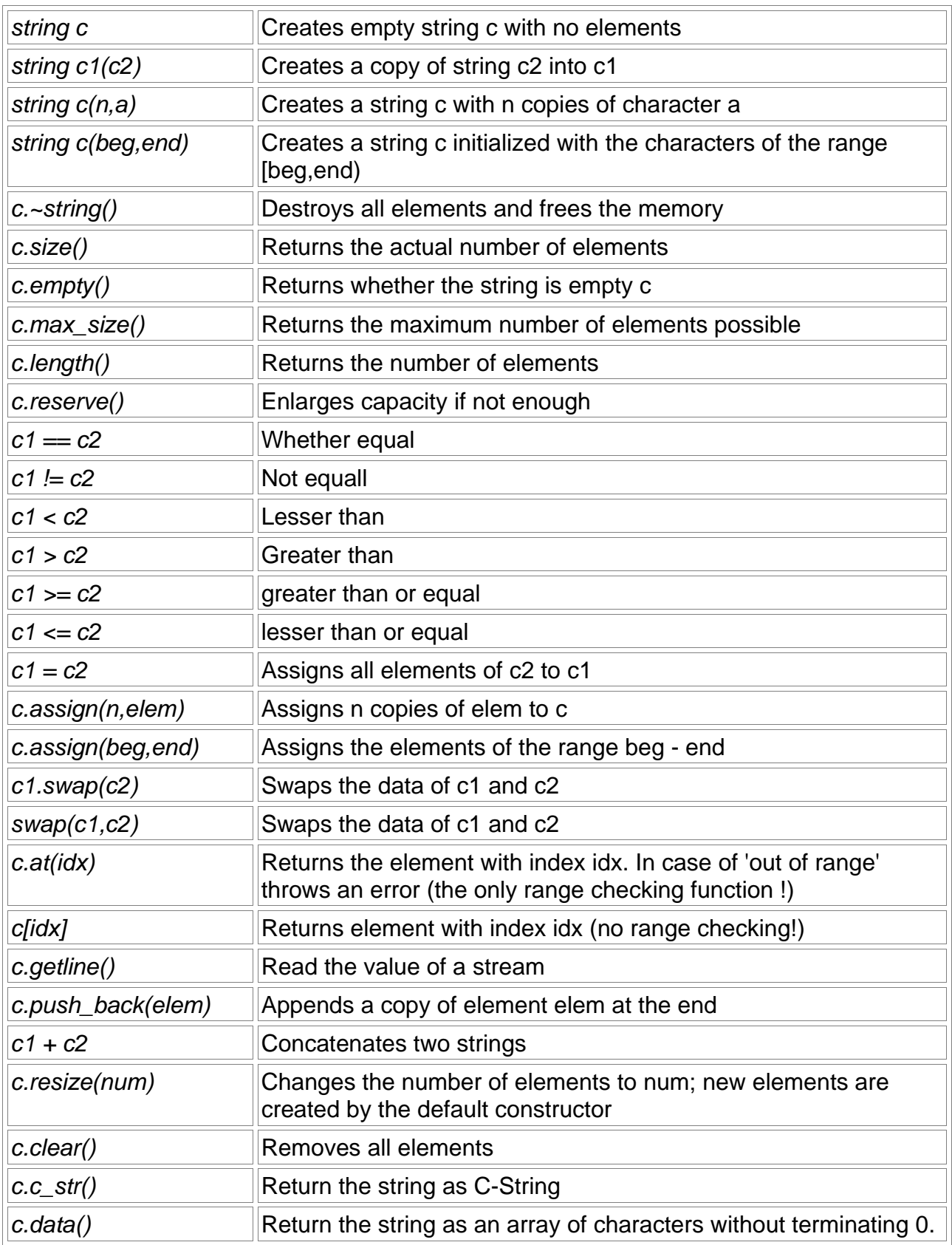

### **3.2 Ein-/Ausgabe**

Sämtliche input-Output-Prozesse werden in C++ als Streams behandelt, d.h. als 'Strom von Daten', wobei ein Stream als ein Objekt konstruiert ist, das bestimmte Eigenschaften hat und mittels bestimmter Streamfunktionen manipuliert werden kann.

Die grossen Unterscheidungen sind Input und Output. Diese werden zusätzlich unterschieden nach 'normalem' I/O, Datei-I/O und Stream-I/O.Zusätzlich gibt es für diese verschiedenen Streams auch noch Buffer, die mit den Streams verknüpft werden können. Eine allgemeine Übersicht gibt das nächste Schaubild:

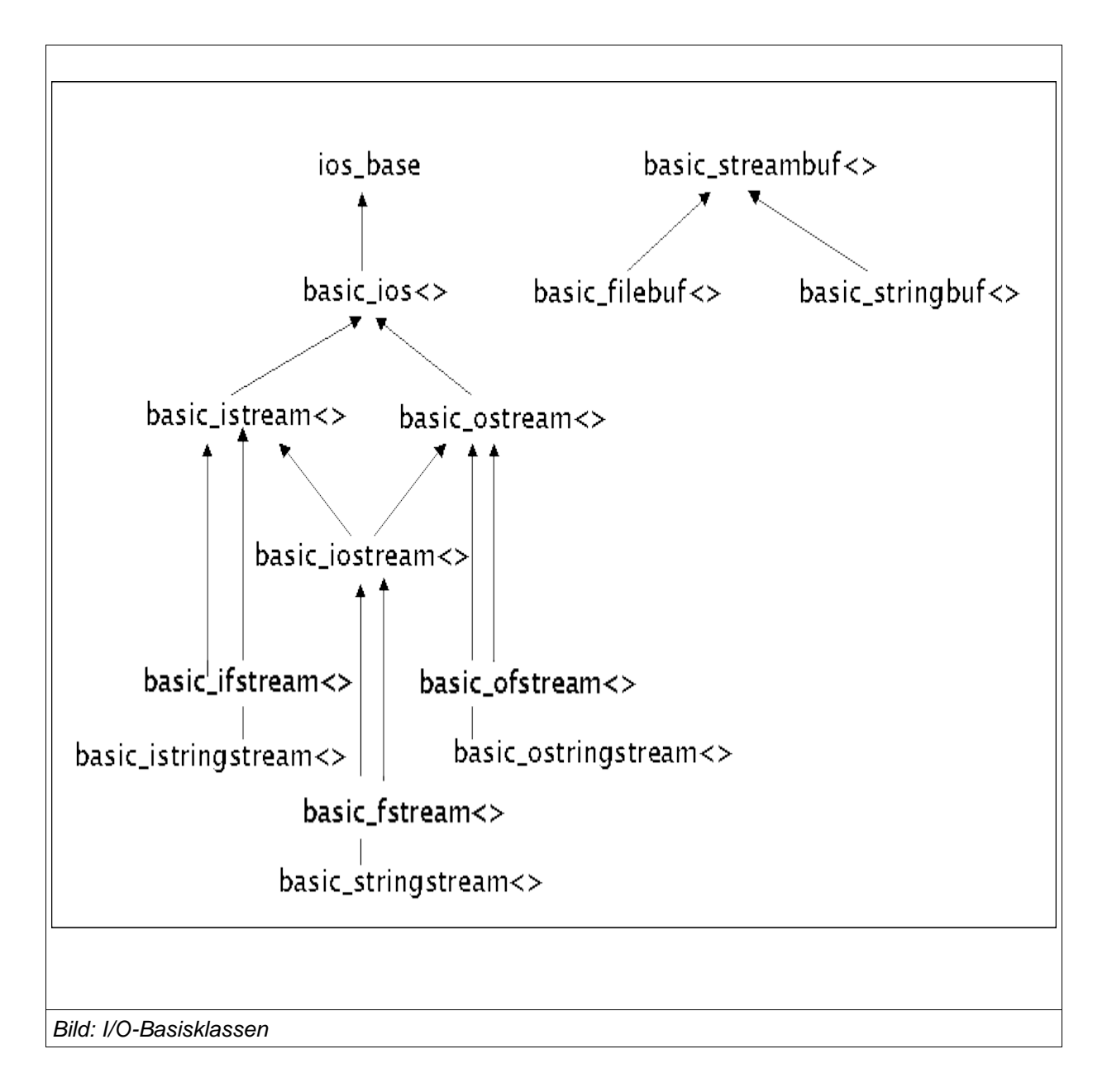

Man kann in dem Schaubild u.a. erkennen, dass eine allgemeine Input-Output-Klasse ios base mit einem Template basic ios<> aufgespalten wird in zwei Templates für inputstream und output-stream. Der input-stream ist zum Lesen von Daten und der outputstream zum Schreiben von Daten. Ein kombinierter input-output-stream ist auch verfügbar. Diese Basisklassen sind dann nochmals zusätzlich spezifiziert für Dateioperationen und Stringoperationen.

Entsprechend der Struktur von Klassen kann man bei einer Klasse neben den Attributen auch Elementfunktionen unterscheiden. Die öffentlich zugänglichen Elementfunktionen der wichtigen I/O-Klassen zeigt das nächste Schaubild:

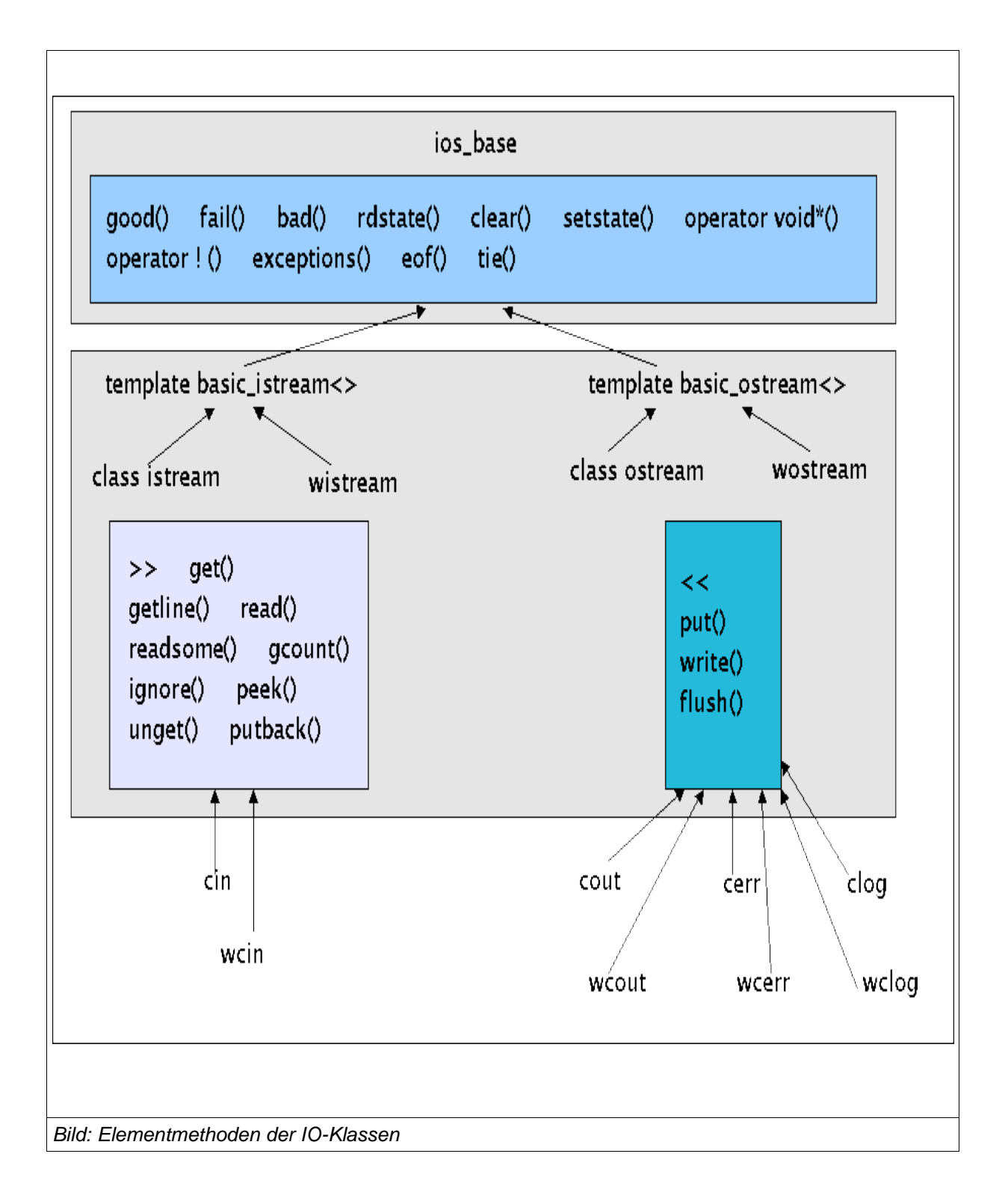

Schon die Basisklasse *ios base* stellt einige Funktionen zur Verfügung:

- good() := Gibt 'true' zurück wenn das goodbit gesetzt ist.
- fail() := Gibt 'true' zurück wenn das failbit or badbit gesetzt ist.
- $\bullet$  bad() := Gibt 'true' zurück wenn das badbit gesetzt ist.
- $\bullet$  eof() := Gibt 'true' zurück wenn das eofbit gesetzt ist.
- *rdstate* := Gibt die aktuell gesetzten Flags zurück
- $\bullet$  clear() := Klärt (und setzt) alle (state) Flags
- setstate(state) := Setzt zusätzliche state-Flags
- operator void\* () := Gibt zurück, ob der Stream nicht in einen Fehler gelaufen ist
- operator ! () := Gibt zurück, ob der Stream in einen Fehler gelaufen ist
- exceptions(flags) := Setzt flags, die Ausnahmen triggern
- exceptions() := Gibt die flags zurück, die Ausnahmen triggern
- $\bullet$  tie() := Bindet zwei Streams zusammen

Zusätzlich haben die speziellen Klassen für Input bzw. Output spezielle Elementfunktionen:

Elementfunktionen für **Input**:

- $\bullet \gt \geq \cdot$  = Liest aus dem Stream
- $\bullet$  get() := liest das nächste Zeichen
- $\bullet$  getline() := liest ganze Zeile
- $\bullet$  read(count) := liest count-viele Zeichen
- $\bullet$  readsome(count) := liest bis zu count-viele Zeichen
- gcount() := Gibt die Anzahl der gelesenen Zeichen durch die letzte read-Operation zurück
- $\bullet$  *ignore*() := ignoriert Zeichen
- $\bullet$  peek() := Liest das nächste Zeichen ohne es aus dem Stream zu entfernen
- $\bullet$  unget() := Setzt das letzte gelesene Zeichen wieder zurück in den Stream
- $\bullet$  *putback*() := wie unget()

### Elementfunktionen für **Output**:

- $\bullet \leq \mathsf{S}$ chreibt in den Stream
- $\bullet$  *put*(c) := Schreibt c in den Stream
- write(count, str) := Schreibt count-viele Zeichen von str in den Stream
- $\bullet$  flush() := flushed die Puffer des Streams

Auf der Basis der zuvor definierten Klassen und Templates kann man Objekte generieren. Einige Objekte werden standardmässig generiert. Für den Inputstrema sind dies cin und wcin; für den output-stream sind dies cout, cerr und clog sowie die w-Versionen.

Für die Dateioperationen gibt es einige zusätzliche Operationen:

Elementfunktionen für **Input und Output**:

- $\bullet$  open() := Öfffnet eine Datei für einen Stream
- close() := Schliesst eine Datei für einen Stream
- $\bullet$  is\_open() := Gibt zurück, ob eine Datei noch offen ist.

### Elementfunktionen für **Input**:

- $\bullet$  tellg() := Gibt die Leseposition zurück
- $\bullet$  seekg() := Setzt die Leseposition

Elementfunktionen für **Output**:

- $\bullet$  tellp() := Gibt die Schreibposition zurück
- $\bullet$  seekp() := Setzt die Schreibposition

Elementfunktionen für **Buffer-Klasse**:

- rdbuf() := Gibt einen Zeiger zum Stream-Buffer zurück
- rdbuf(streambuf\*) := Richtet einen Stream-Burfer ein, auf den das Argument zeigt, und gibt einen Zeiger auf den vorher benutzten Stream-Buffer zurück

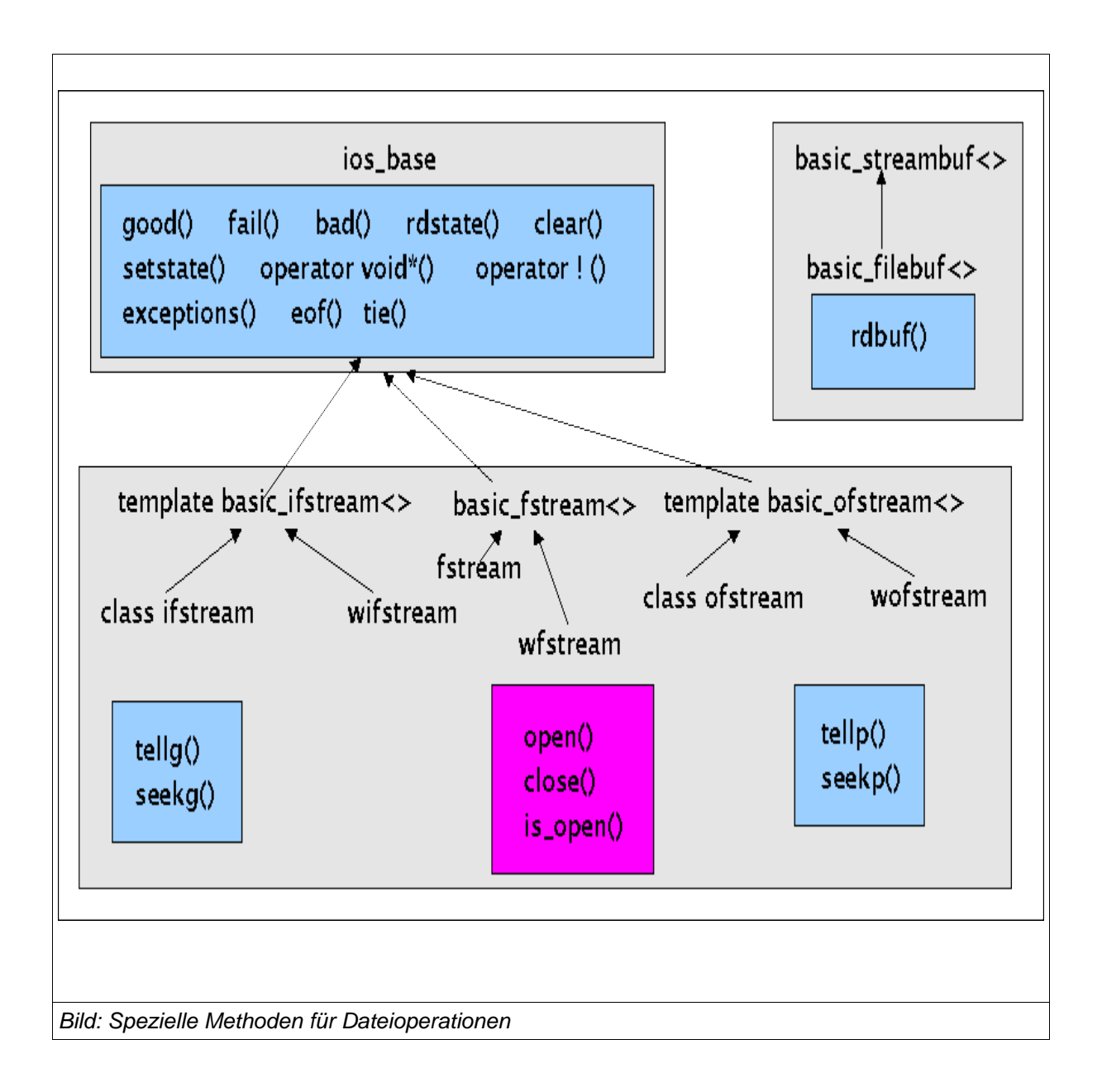

Manipulatoren sind spezielle Objekte, um Streams zu manipulieren, so das bekannte 'endl', das schon mehrfach benutzt wurde:

std::cout << std::endl;

'endl' fügt bekanntlich ein '\n' ein. Zusätzlich wird der Output-Puffer geleert. Hier die Liste der Manipulatoren (noch nicht vollständig):

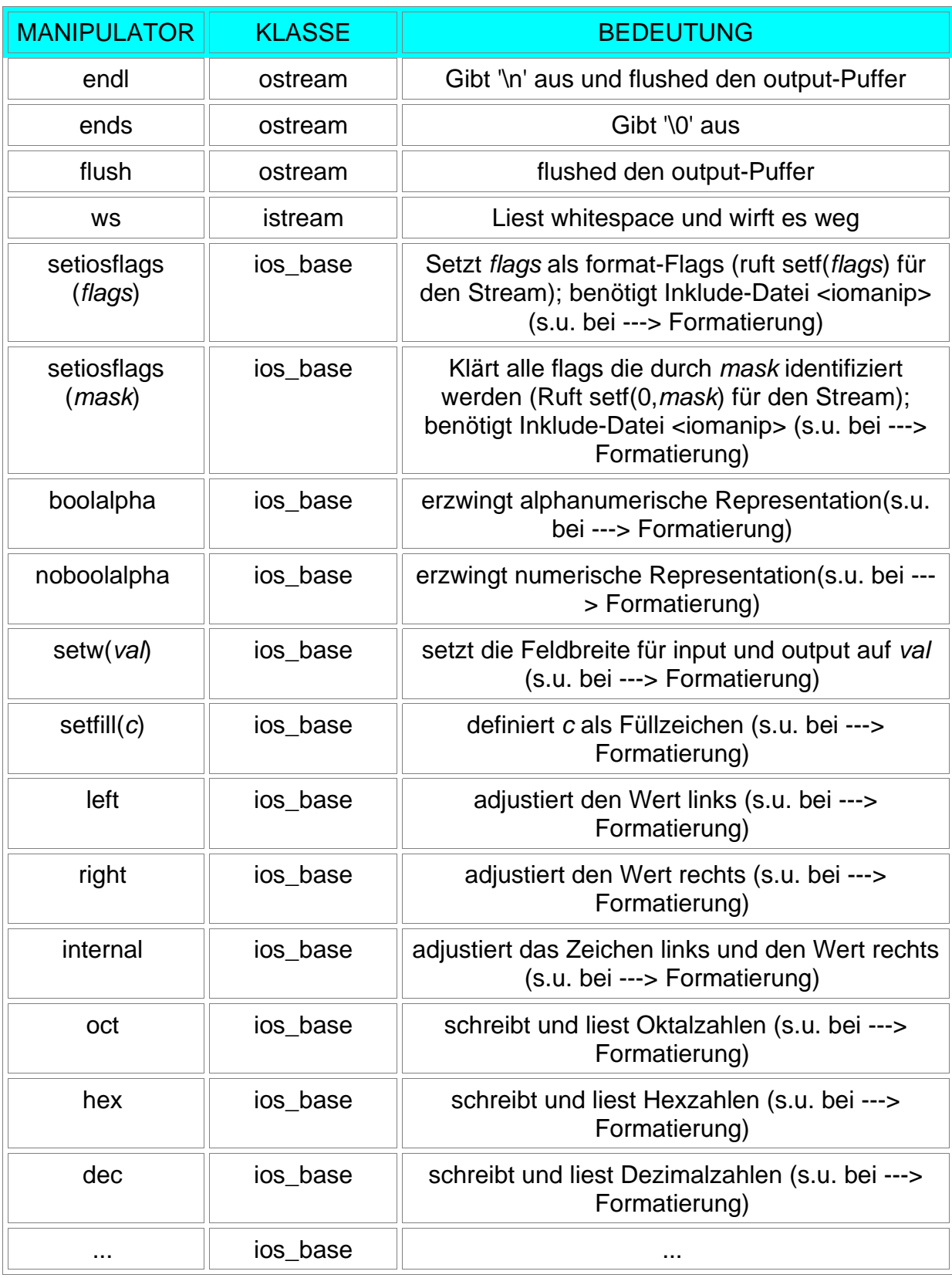

Im Rahmen der Klasse ios\_base sind mehrere Zustandsbits definiert, anhand denen man den Zustand eines Streams ablesen kann. Sie stehen allen Objekten vom Typ basic\_istream und basic\_outstream zur Verfügung. Stream-Puffer haben allerdings keine Zustandsbits.

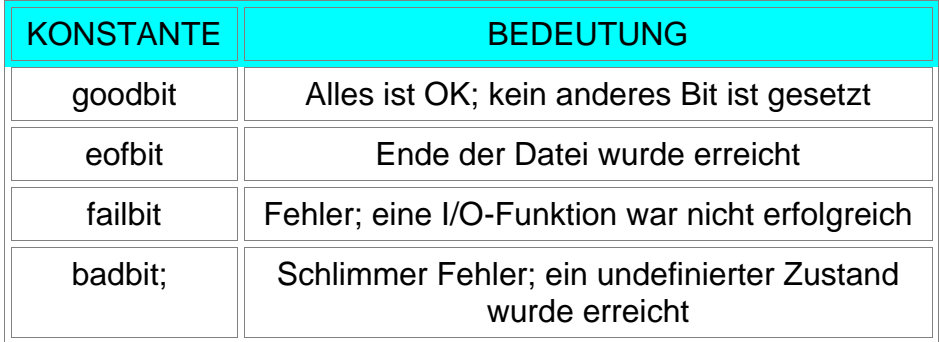

Diese Zustandsbits können mittels Funktionen der Klasse ios\_base manipuliert werden.

- **good()** := Gibt 'true' zurück wenn das goodbit gesetzt ist.
- **fail()** := Gibt 'true' zurück wenn das failbit or badbit gesetzt ist.
- **bad()** := Gibt 'true' zurück wenn das badbit gesetzt ist.
- **eof()** := Gibt 'true' zurück wenn das eofbit gesetzt ist.
- **rdstate** := Gibt die aktuell gesetzten Flags zurück
- **clear()** := Klärt alle Flags
- **clear(state)** := Klärt alle Flags und setzt state-Flags
- **setstate(state)** := Setzt zusätzliche state-Flags
- **operator void\* ()** := Gibt zurück, ob der Stream nicht in einen Fehler gelaufen ist
- **operator ! ()** := Gibt zurück, ob der Stream in einen Fehler gelaufen ist
- exceptions(flags) := Setzt flags, die Ausnahmen triggern
- $\bullet$  exceptions() := Gibt die flags zurück, die Ausnahmen triggern

Aufgrund der Mängel der Ausnahmebehandlung in C++ wird im allgemeinen empfohlen, diese möglichst nicht zu benutzen

C++ bietet auch zahlreiche Möglichkeiten die Formate der ein- und Ausgaben zu beeinflussen. Um dies tun zu können, gibt es mehrere Möglichkeiten:

- **Format-Flags** := jeder Stream besitzt eine Reihe von Flags, die besagen, welche Formateigenschaften aktiviert sind. diese kann man auslesen, kopieren und setzen.
- **Format-Manipulatoren** := Format-Manipulatoren können im Rahmen der standard-Ein-Ausgabe Funktionen '<<' sowie '>>' benutzt werden, um direkt Formateigenschaften ein- oder auszuschalten (die Liste der format-Manipulatoren ist Teil der Liste der Manipulatoren; s.o.)
- **Format-Element-Funktionen** := diese können benutzt werden, um unabhängig von einer aktuellen Ein- oder Ausgabeoperation formateigenschaften abzufragen oder zu setzen.

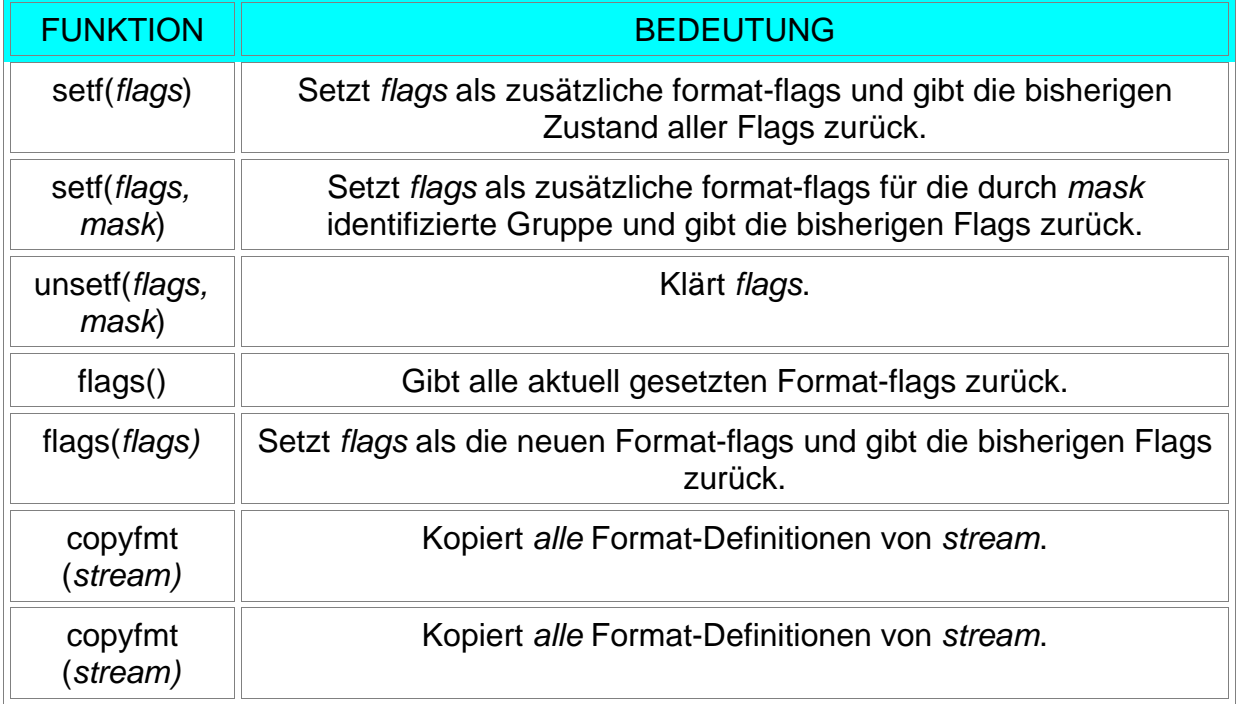

Einige der Format-Element-Funktionen sind hier aufgelistet.

Von diesen Klassen und Elementfunktionen wurden die folgenden bislang benutzt:

```
cout << "Dies ist die Metode fileselect!" << endl;
cout << "TEST: " << endl << "------" << endl << ascii_file << endl;
```

```
cin >> filename;
```

```
cerr << "Datei laesst ...nicht oeffnen: \"" << filename << "\"" << endl;
```
Bei cout, cin und cerr handelt es sich um Objeke von Klassen, die standardmaessig zur Verfügung gestellt werden.

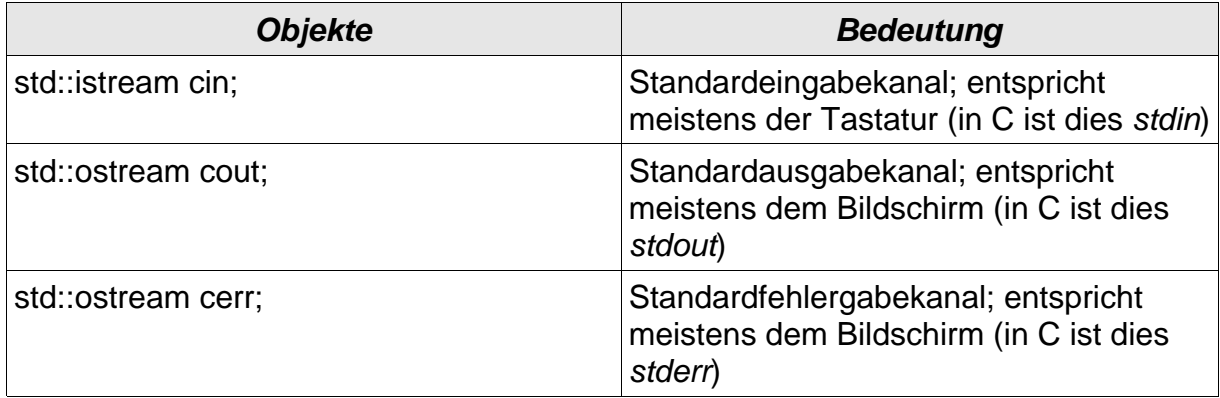

Öffnen von Dateien zum Lesen (ifstream) bzw. zum Schreiben (ofstream). Zugleich sieht man, wie man in eine geöffnete Datei schreiben kann.

```
ifstream file(filename.c_str());
ofstream file(file_name.c_str());
file << ascii file;
```
Der Operator **!** gibt zurück, ob es eine Fehlermeldung gegeben hat.

```
if (! file) {
```
Mit der Elementfunktion .get(c) wird auf eine geöffnete Datei file zugegriffen

```
while (file.get(c))
```